# **Java Threads**

# Multitasking and Multithreading

#### • Multitasking:

- refers to a computer's ability to perform multiple jobs concurrently
- more than one program are running concurrently, e.g., UNIX
- Multithreading:
	- A thread is a single sequence of execution within a program
	- refers to multiple threads of control within a single program
	- each program can run multiple threads of control within it, e.g., Web Browser

#### Concurrency vs. Parallelism

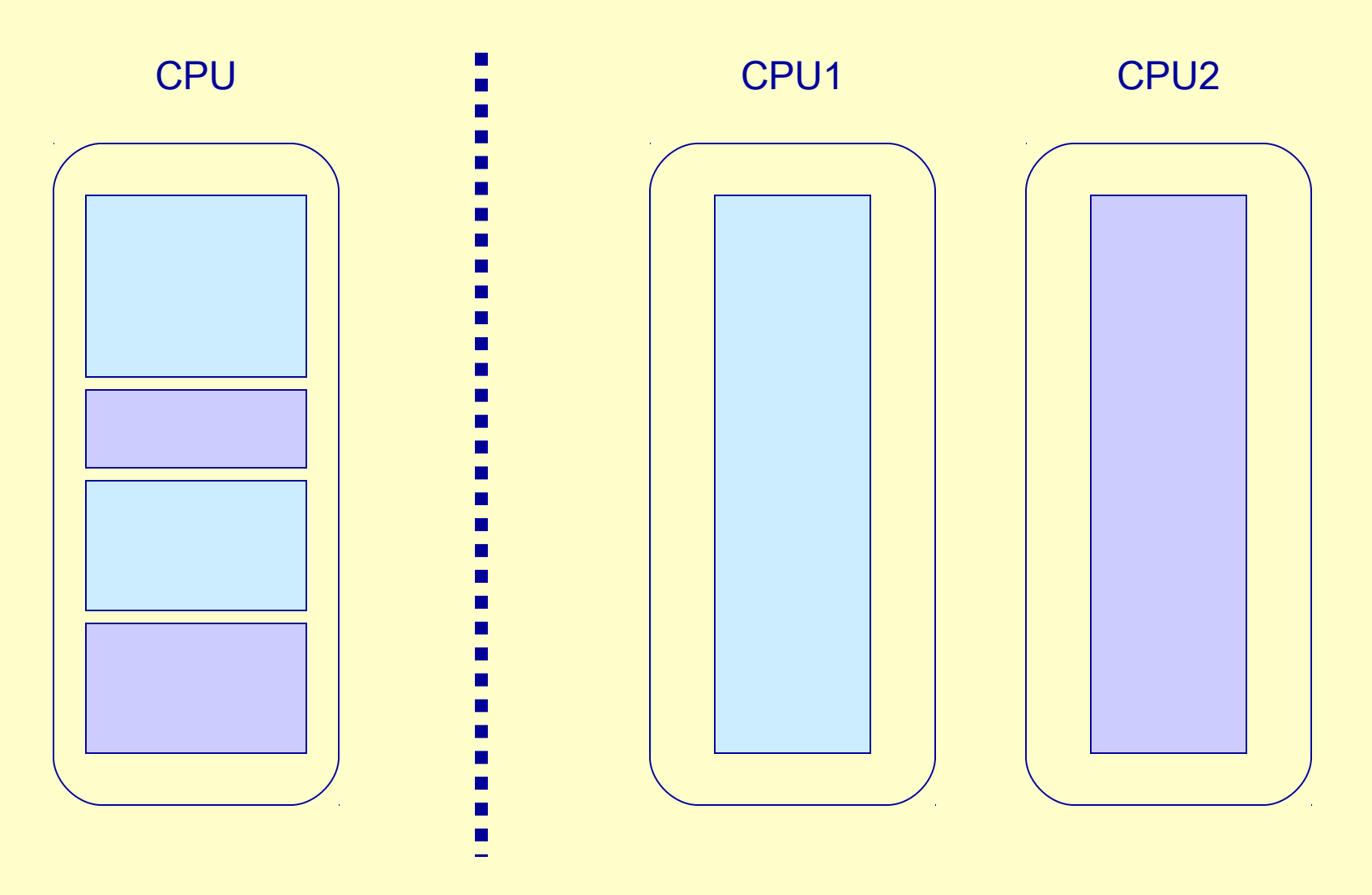

#### Threads and Processes

#### CPU

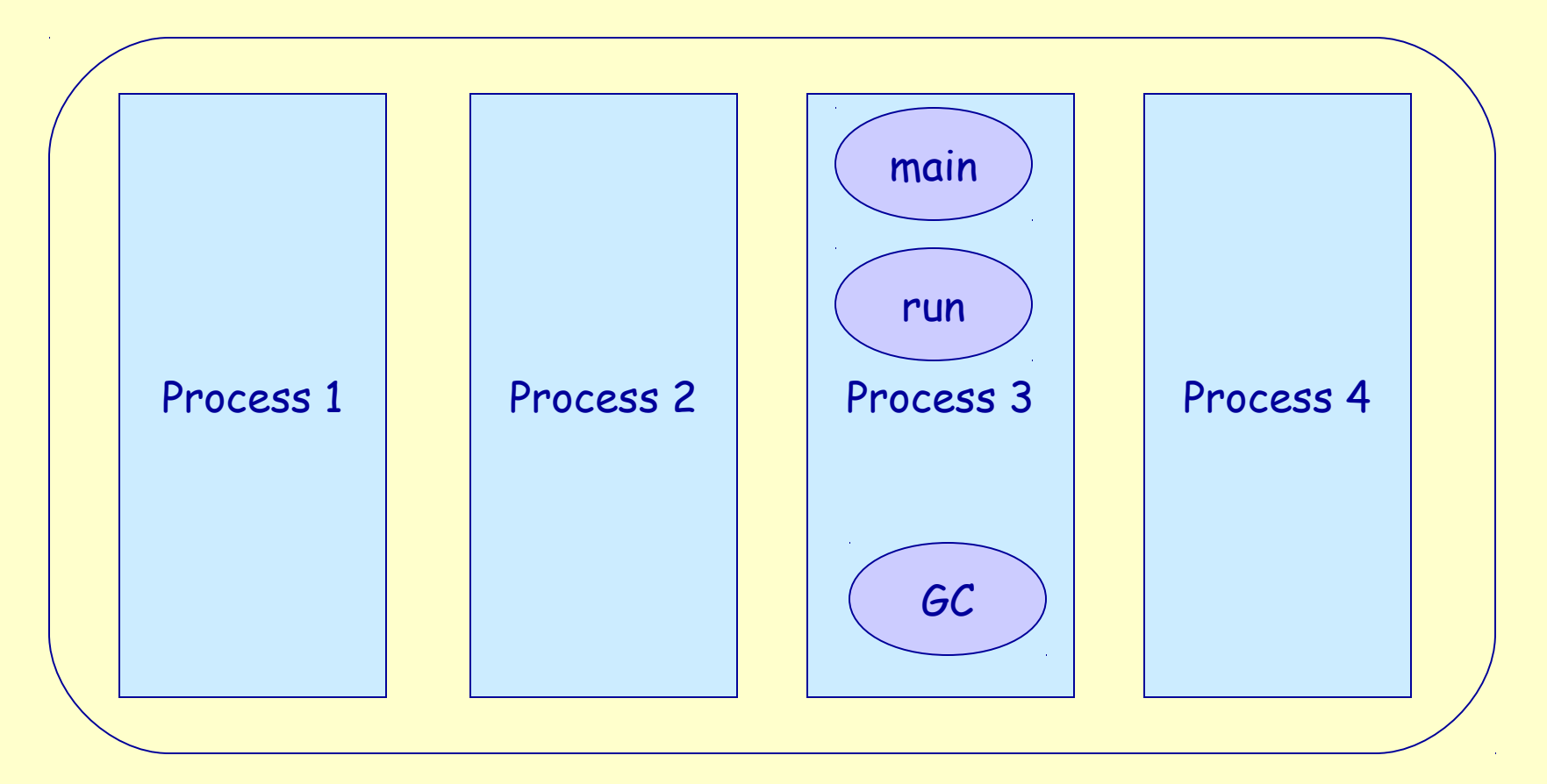

### What are Threads Good For?

- To maintain responsiveness of an application during a long running task
- To enable cancellation of separable tasks
- Some problems are intrinsically parallel
- To monitor status of some resource (e.g., DB)
- Some APIs and systems demand it (e.g., Swing)

# Application Thread

- When we execute an application:
	- 1. The JVM creates a Thread object whose task is defined by the **main()** method
	- 2. The JVM starts the thread
	- 3. The thread executes the statements of the program one by one
	- 4. After executing all the statements, the method returns and the thread dies

## Multiple Threads in an Application

- Each thread has its private run-time stack
- If two threads execute the same method, each will have its own copy of the local variables the methods uses
- However, all threads see the same dynamic memory, i.e., heap (are there variables on the heap?)
- Two different threads can act on the same object and same static fields concurrently

# Creating Threads

- There are two ways to create our own **Thread** object
	- 1. Subclassing the **Thread** class and instantiating a new object of that class
	- 2. Implementing the **Runnable** interface
- In both cases the **run()** method should be implemented

### Extending Thread

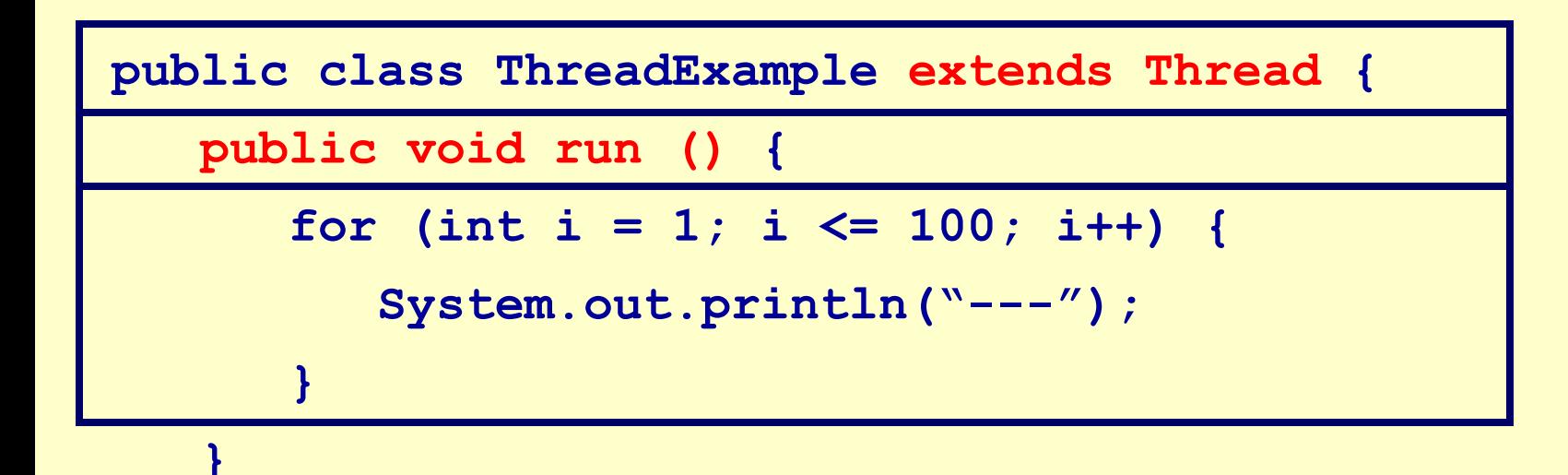

**}**

#### Thread Methods

#### **void start()**

- Creates a new thread and makes it runnable
- This method can be called only once

#### **void run()**

- The new thread begins its life inside this method
- **void stop()** (deprecated)
	- The thread is being terminated

## Thread Methods

#### **void yield()**

- Causes the currently executing thread object to temporarily pause and allow other threads to execute
- Allow only threads of the same priority to run

#### **void sleep(int** *m***) or sleep(int** *m***, int** *n***)**

– The thread sleeps for *m* milliseconds, plus *n* nanoseconds

### Implementing Runnable

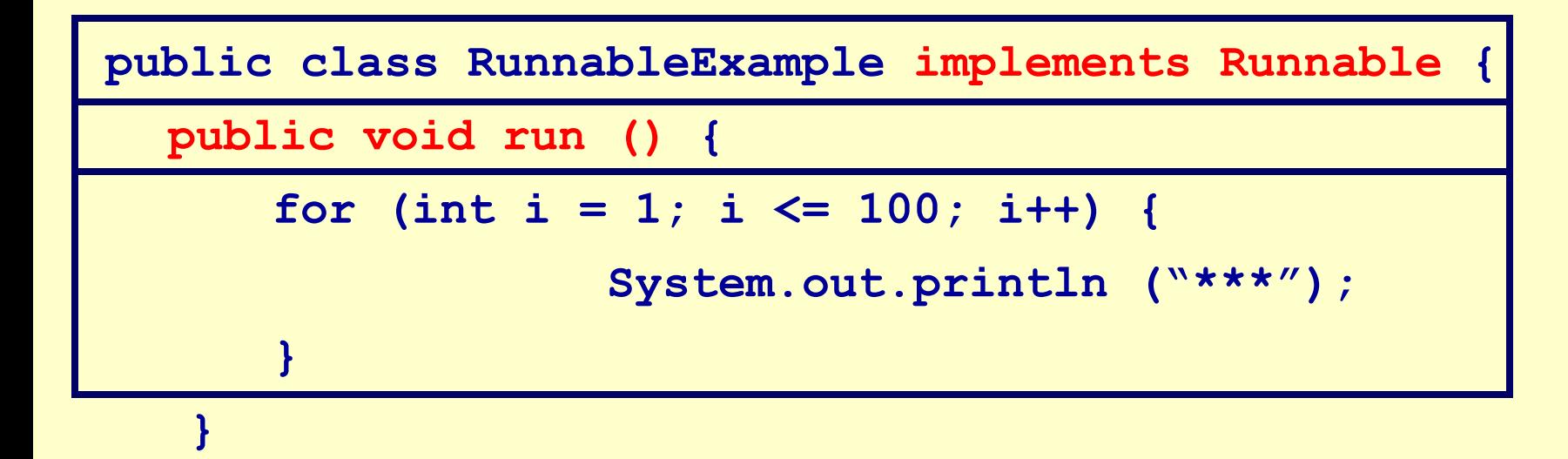

**}**

# A Runnable Object

- When running the Runnable object, a Thread object is created from the Runnable object
- The Thread object' s **run()** method calls the Runnable object' s **run()** method
- Allows threads to run inside any object, regardless of inheritance

13 Example - an applet<br>that is also a thread

#### Starting the Threads

**public class ThreadsStartExample {**

 **}**

**}**

 **public static void main (String argv[]) {**

 **new ThreadExample ().start ();**

 **new Thread(new RunnableExample ()).start ();**

What will we see when running ThreadsStartExample?

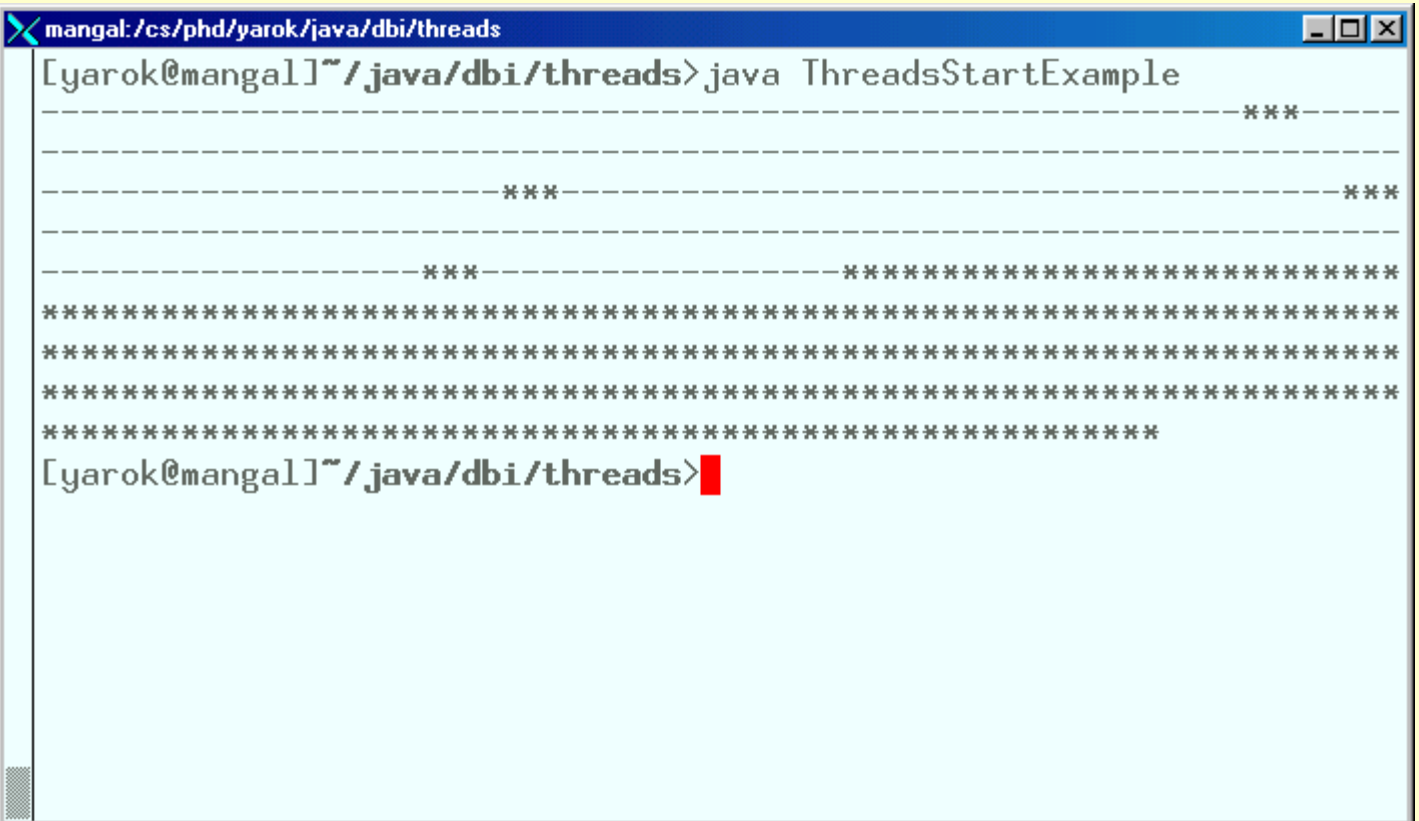

### Scheduling Threads

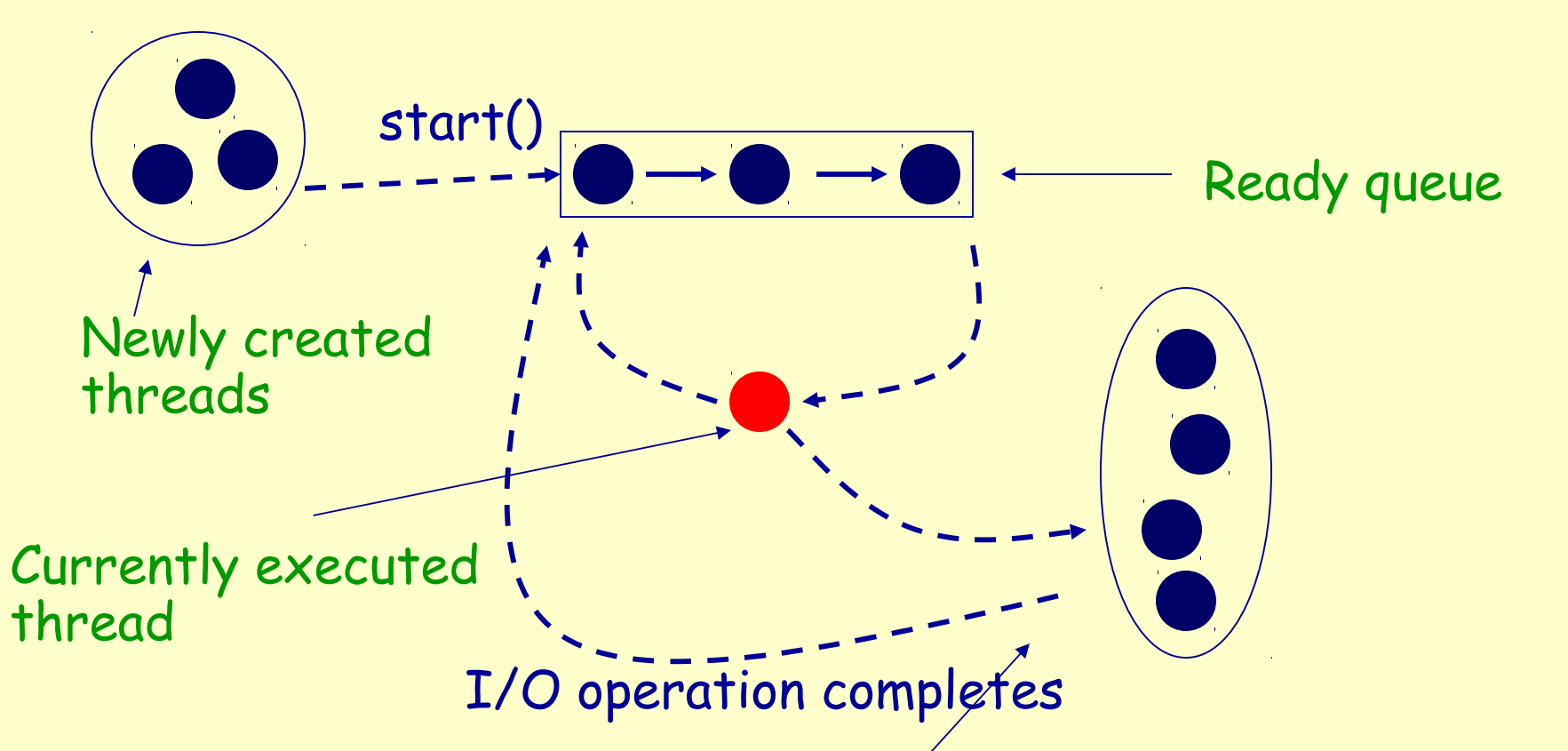

What happens when a program with a ServerSocket calls accept()?

- •Waiting for I/O operation to be completed
- •Waiting to be notified
- •Sleeping
- •Waiting to enter a synchronized section

### Thread State Diagram

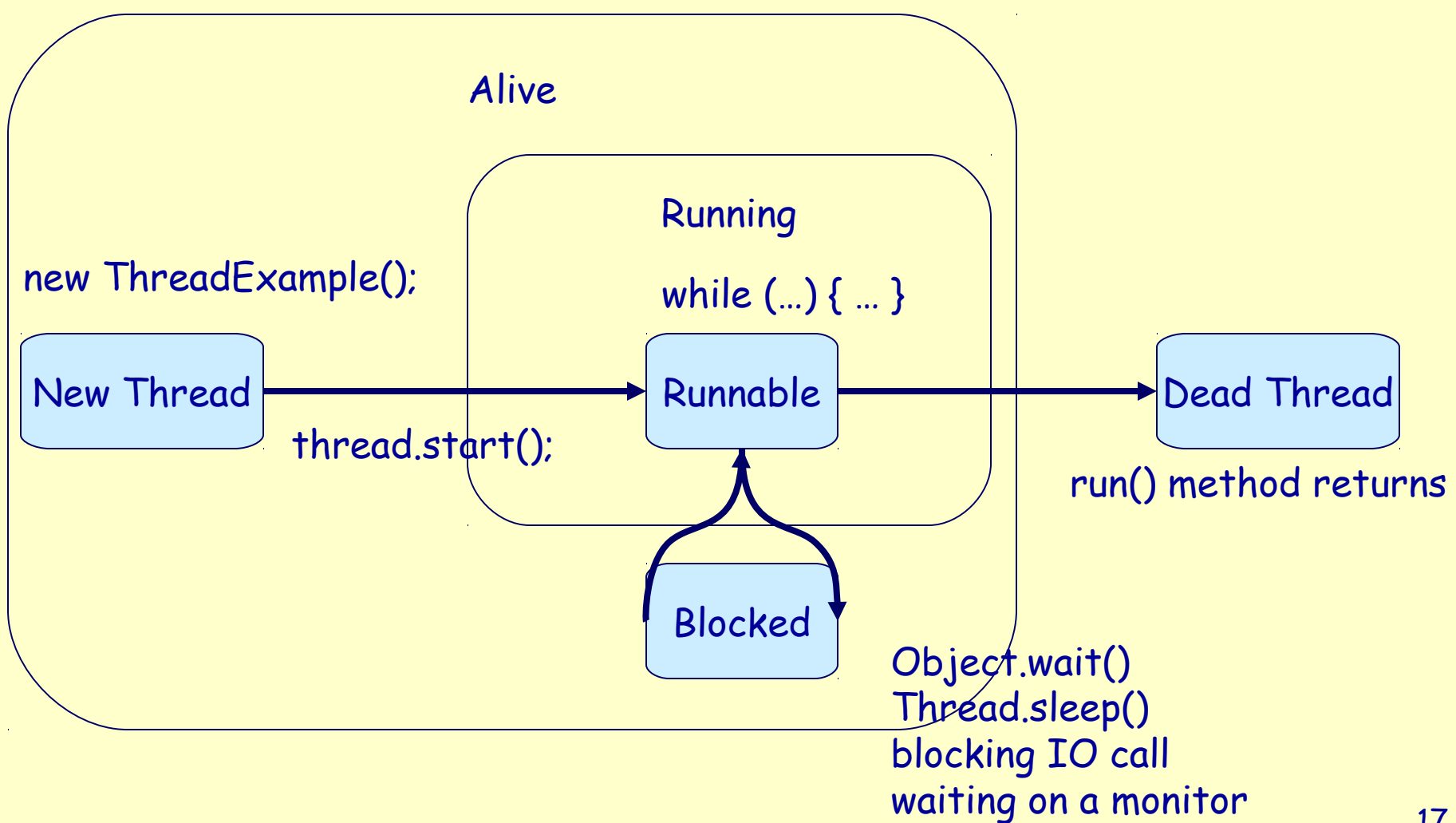

#### Example

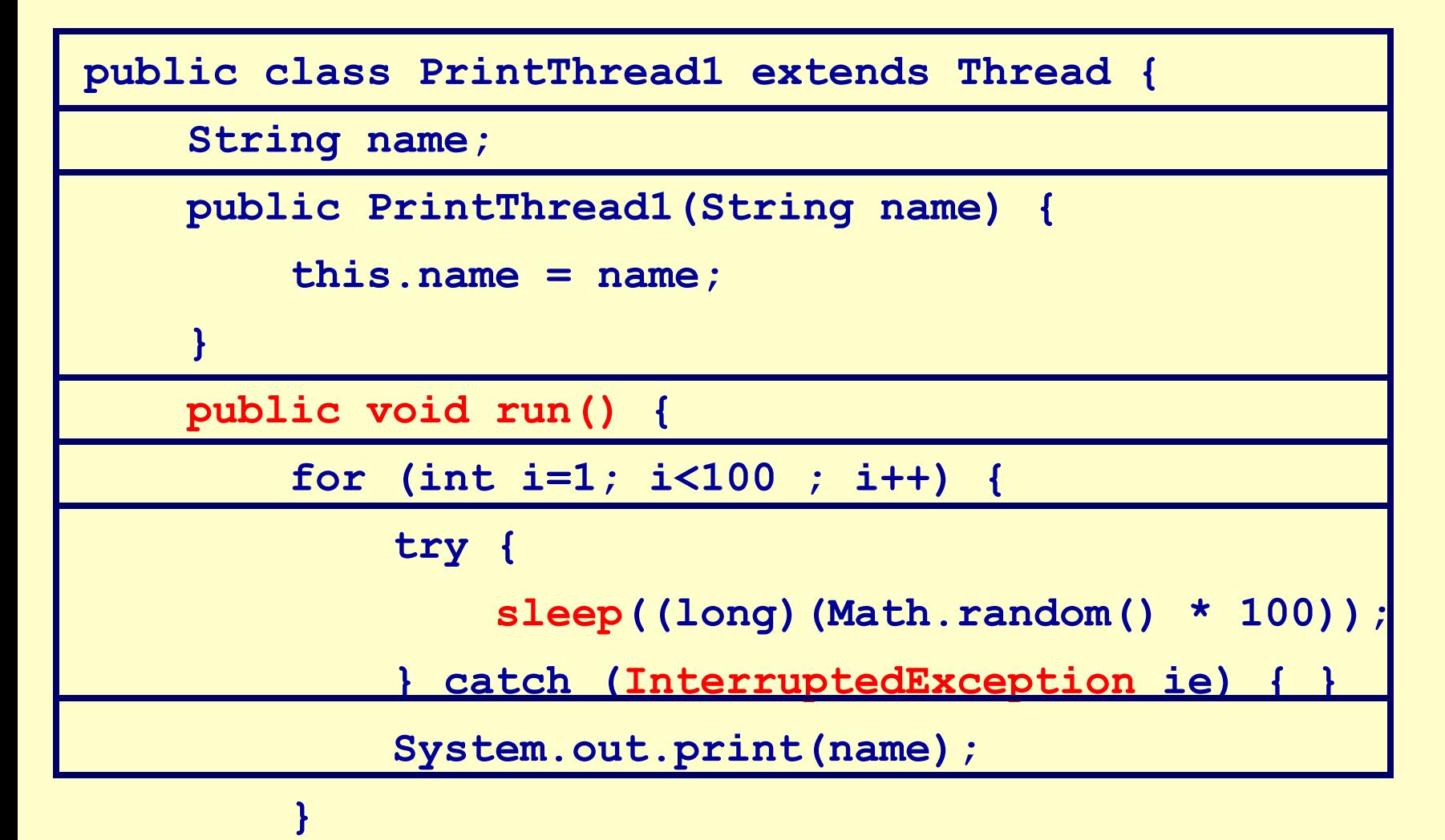

**}** 

### Example (cont)

**public static void main(String args[]) {** 

 **PrintThread1 a = new PrintThread1("\*");**

 **PrintThread1 b = new PrintThread1("-");**

 **a.start();** 

 **b.start();** 

**}**

**}**

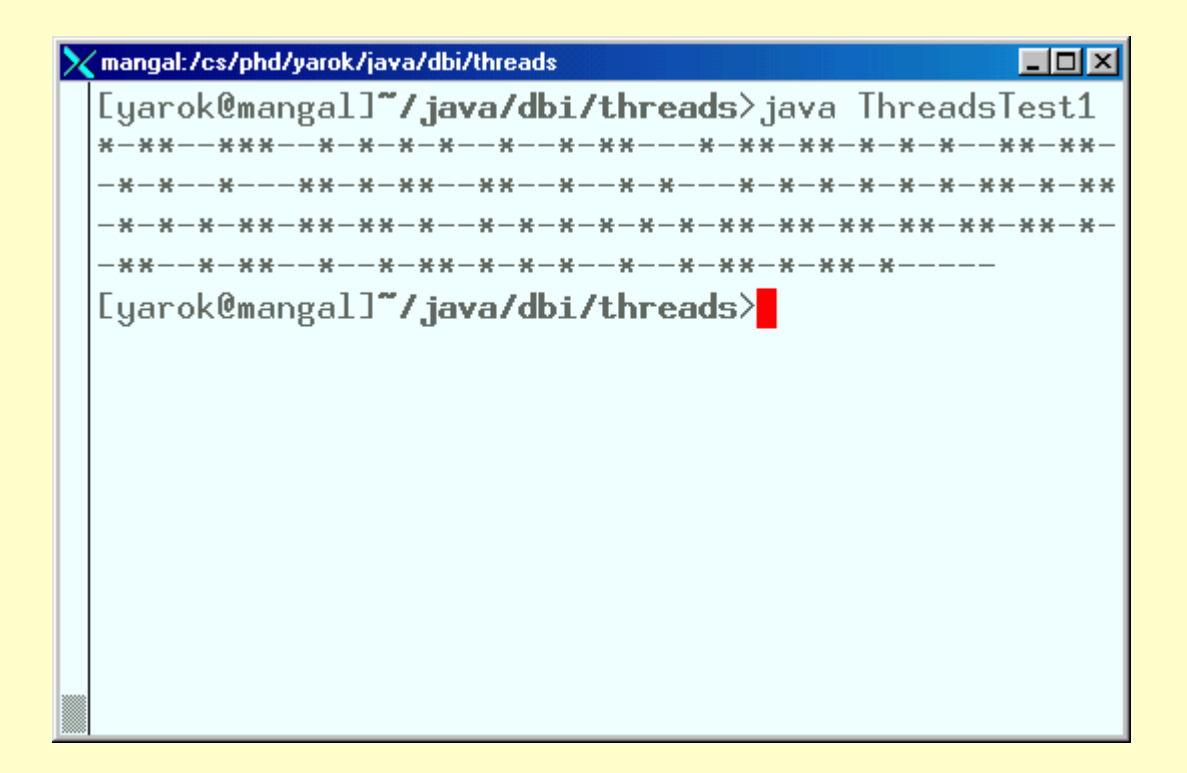

# **Scheduling**

- Thread scheduling is the mechanism used to determine how runnable threads are allocated CPU time
- A thread-scheduling mechanism is either preemptive or nonpreemptive

## Preemptive Scheduling

- Preemptive scheduling the thread scheduler preempts (pauses) a running thread to allow different threads to execute
- Nonpreemptive scheduling the scheduler never interrupts a running thread
- The nonpreemptive scheduler relies on the running thread to yield control of the CPU so that other threads may execute

## Thread Priority

- Every thread has a priority
- When a thread is created, it inherits the priority of the thread that created it
- The priority values range from 1 to 10, in increasing priority

# Thread Priority (cont.)

- The priority can be adjusted subsequently using the **setPriority()** method
- The priority of a thread may be obtained using **getPriority()**
- Priority constants are defined:
	- MIN\_PRIORITY=1
	- MAX\_PRIORITY=10
	- NORM\_PRIORITY=5

The **main** thread is created with priority NORM\_PRIORITY

### Daemon Threads

- Daemon threads are "background" threads, that provide services to other threads, e.g., the garbage collection thread
- The Java VM will not exit if non-Daemon threads are executing
- The Java VM will exit if only Daemon threads are executing
- Daemon threads die when the Java VM exits
- Q: Is the **main** thread a daemon thread?

#### Thread and the Garbage Collector

- Can a Thread object be collected by the garbage collector while running?
	- If not, why?
	- If yes, what happens to the execution thread?
- When can a Thread object be collected?

#### **ThreadGroup**

• The ThreadGroup class is used to create groups of similar threads. Why is this needed?

*"Thread groups are best viewed as an unsuccessful experiment, and you may simply ignore their existence."*

Joshua Bloch, software architect at Sun